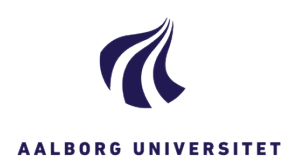

## **TILFØJ FLAG MARKERING PÅ DINE SAGER PÅ DASHBOARDET**

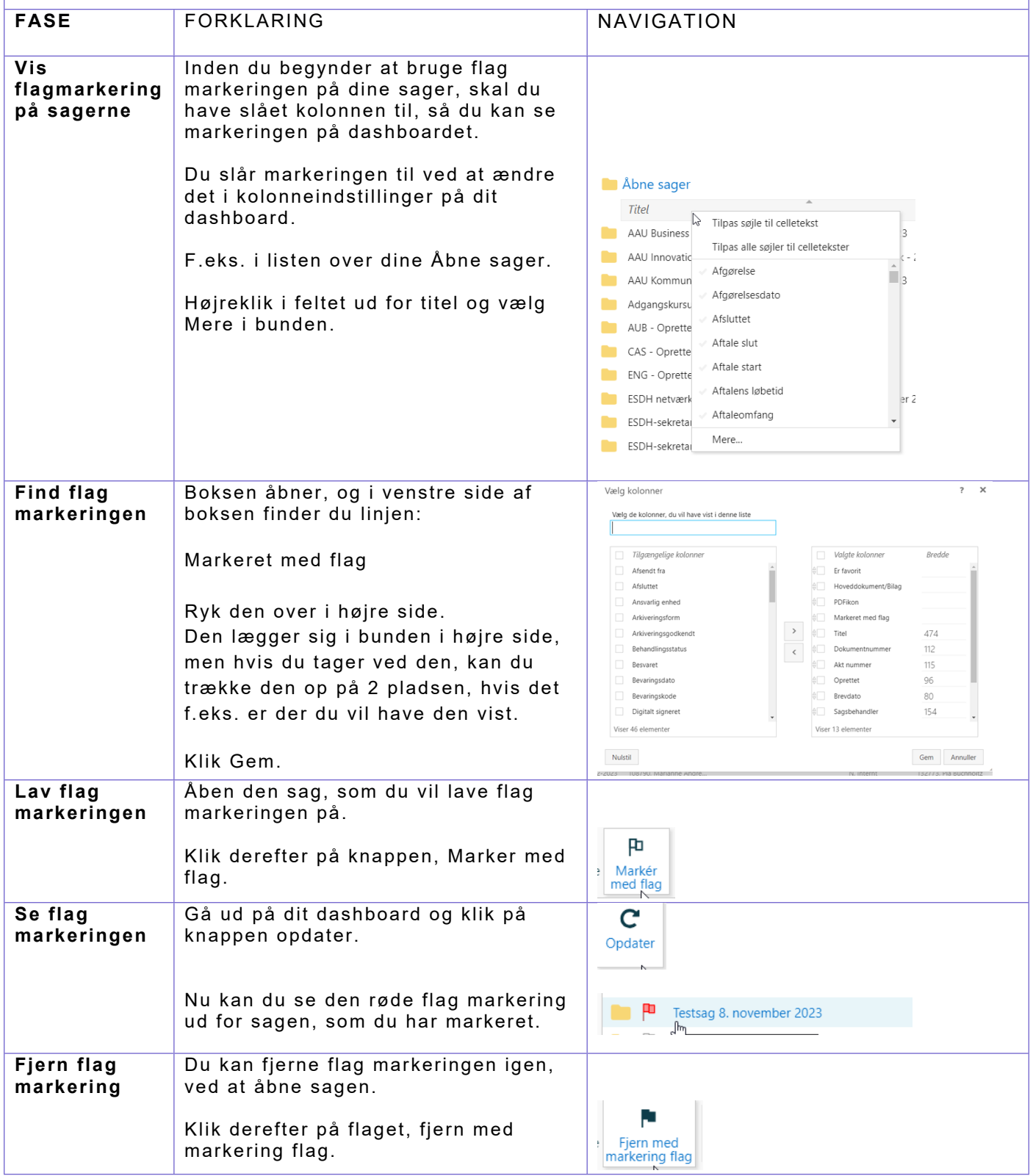